## Fichier:Quizmaster avec mBlock et Arduino troisboutonssoudeuno.jpg

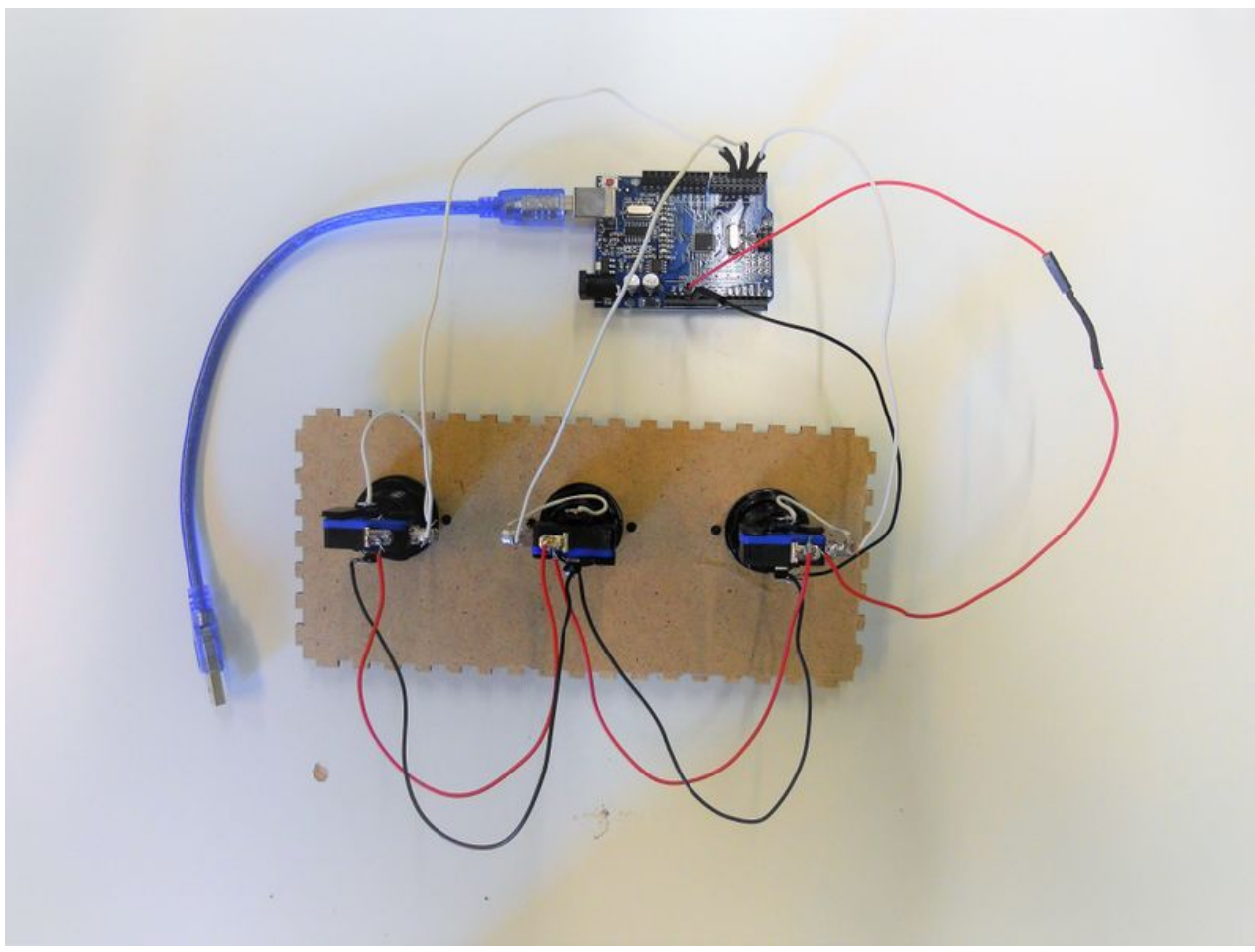

Taille de cet aperçu :800 × 600 [pixels](https://wikifab.org/images/thumb/e/e4/Quizmaster_avec_mBlock_et_Arduino_troisboutonssoudeuno.jpg/800px-Quizmaster_avec_mBlock_et_Arduino_troisboutonssoudeuno.jpg).

Fichier [d'origine](https://wikifab.org/images/e/e4/Quizmaster_avec_mBlock_et_Arduino_troisboutonssoudeuno.jpg) (4 000 × 3 000 pixels, taille du fichier : 1,74 Mio, type MIME : image/jpeg) Bestand is geüpload met MsUpload on [Quizmaster\\_avec\\_mBlock\\_et\\_Arduino](https://wikifab.org/wiki/Quizmaster_avec_mBlock_et_Arduino)

## Historique du fichier

Cliquer sur une date et heure pour voir le fichier tel qu'il était à ce moment-là.

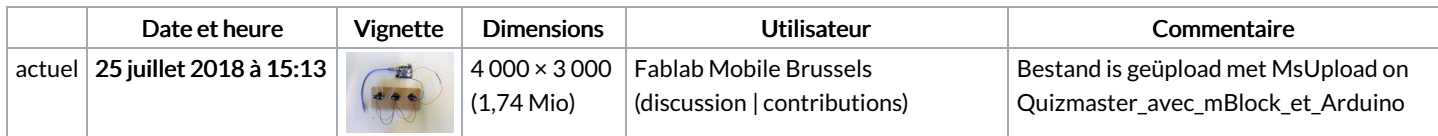

Vous ne pouvez pas remplacer ce fichier.

## Utilisation du fichier

Les 2 pages suivantes utilisent ce fichier :

[Quizmaster](https://wikifab.org/wiki/Quizmaster_avec_mBlock_et_Arduino) avec mBlock et Arduino [Quizmaster](https://wikifab.org/wiki/Quizmaster_avec_mBlock_et_Arduino/nl) avec mBlock et Arduino/nl

## Métadonnées

Ce fichier contient des informations supplémentaires, probablement ajoutées par l'appareil photo numérique ou le numériseur utilisé pour le créer. Si le fichier a été modifié depuis son état original, certains détails peuvent ne pas refléter entièrement l'image modifiée.

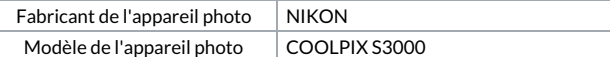

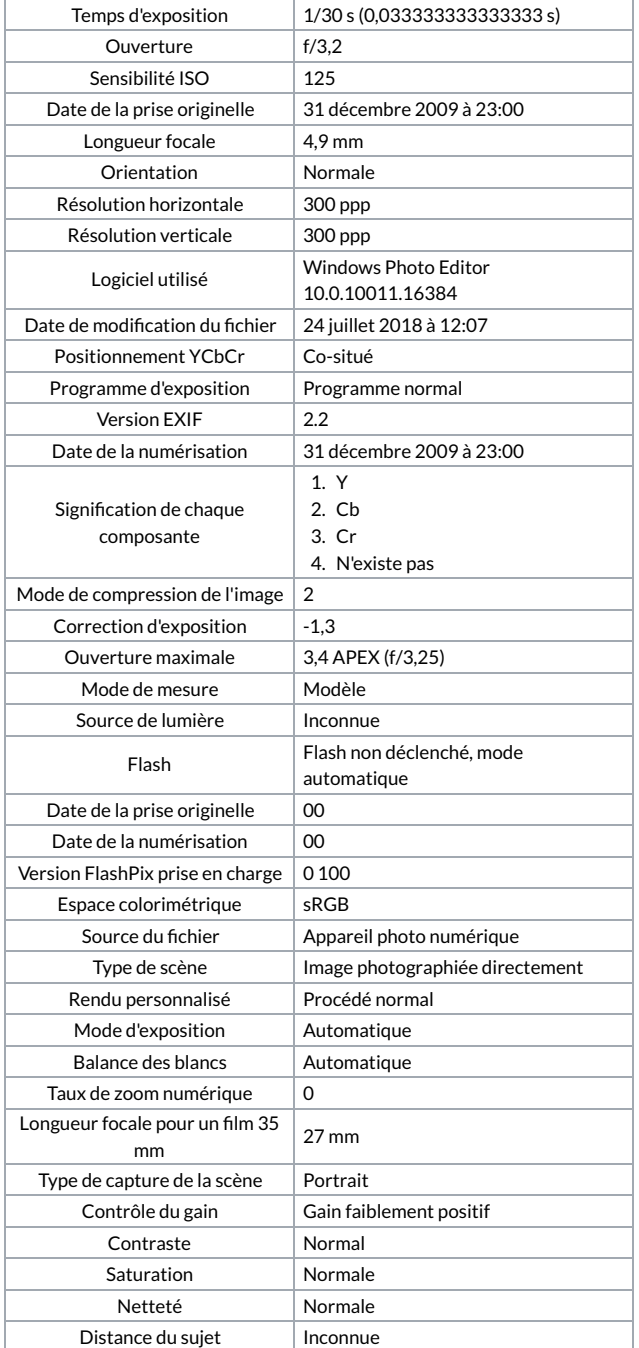